Rainer Gievers

## **Das Praxisbuch Xiaomi Redmi 11 & Redmi 11S Anleitung für Einsteiger**

**Inhaltsverzeichnis**

**ISBN 978-3-96469-188-0**

*www.das-praxisbuch.de*

## 1. Inhaltsverzeichnis

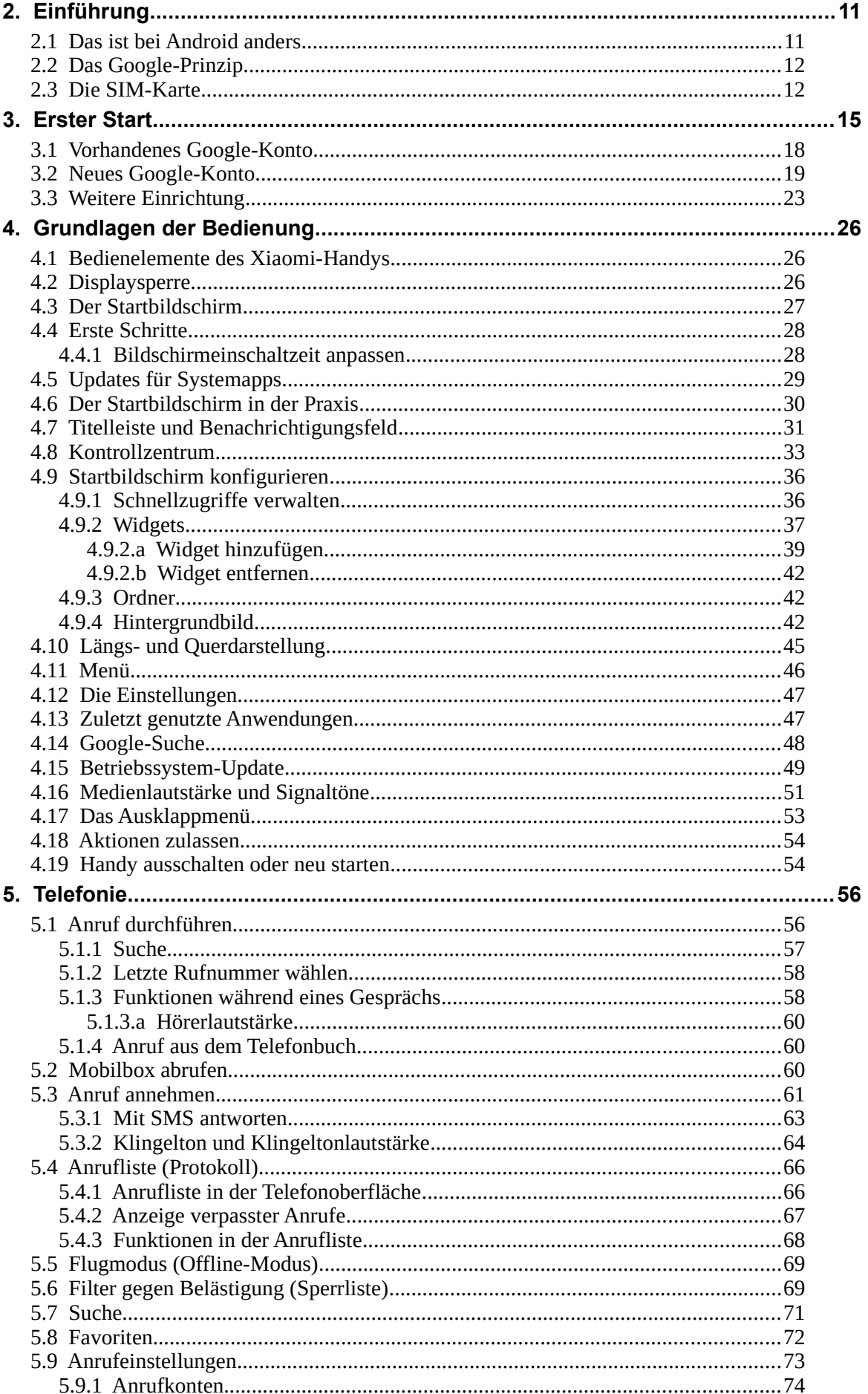

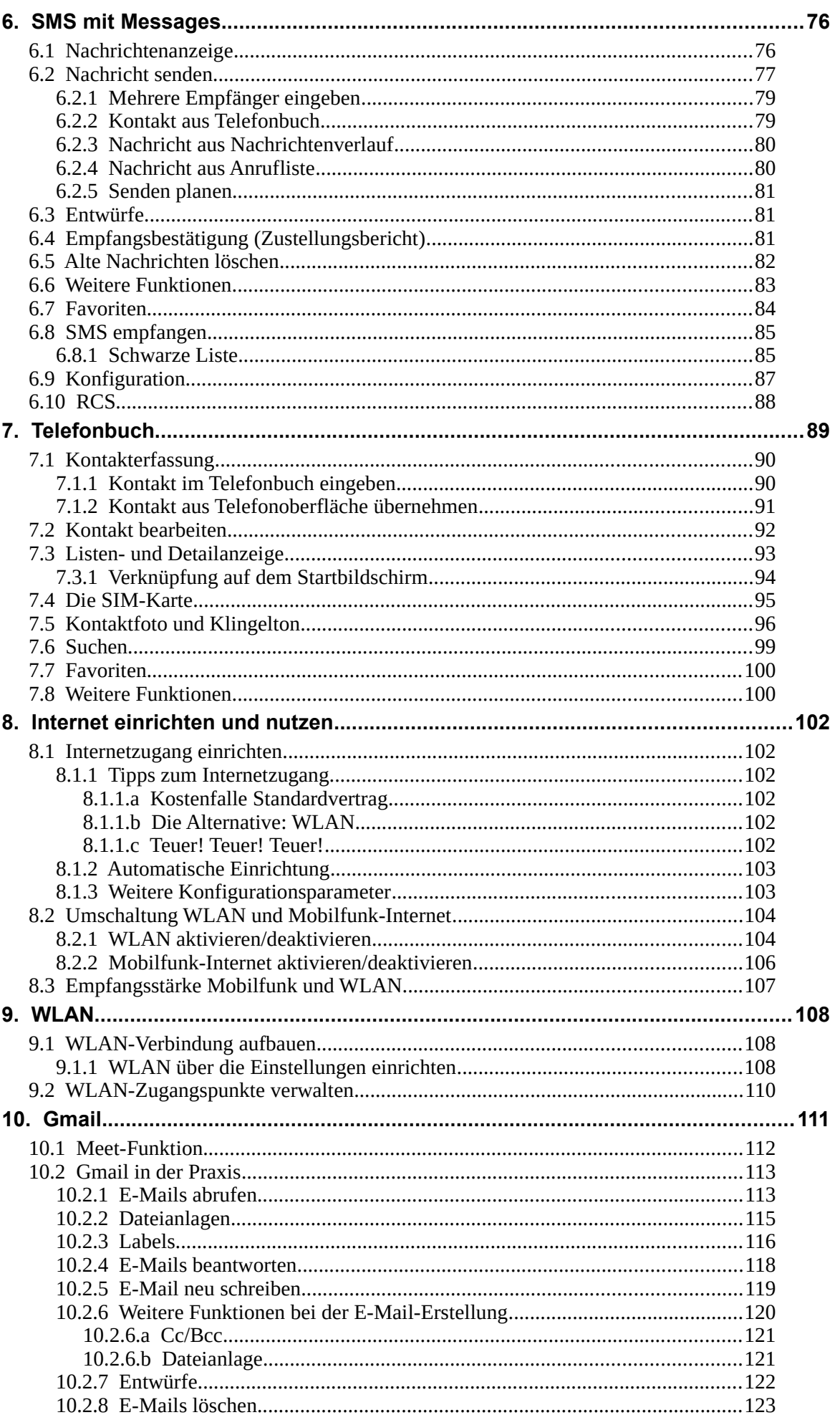

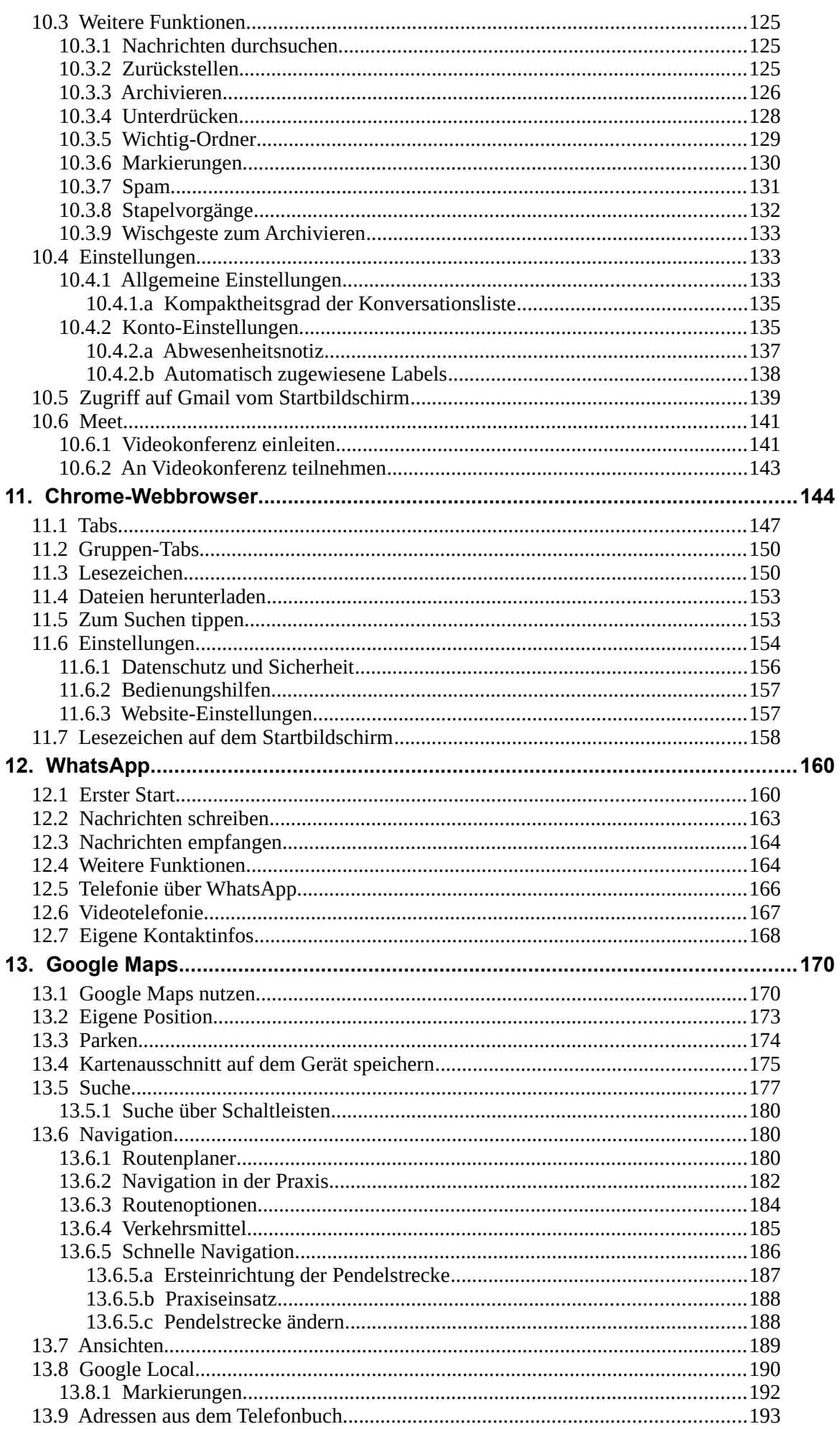

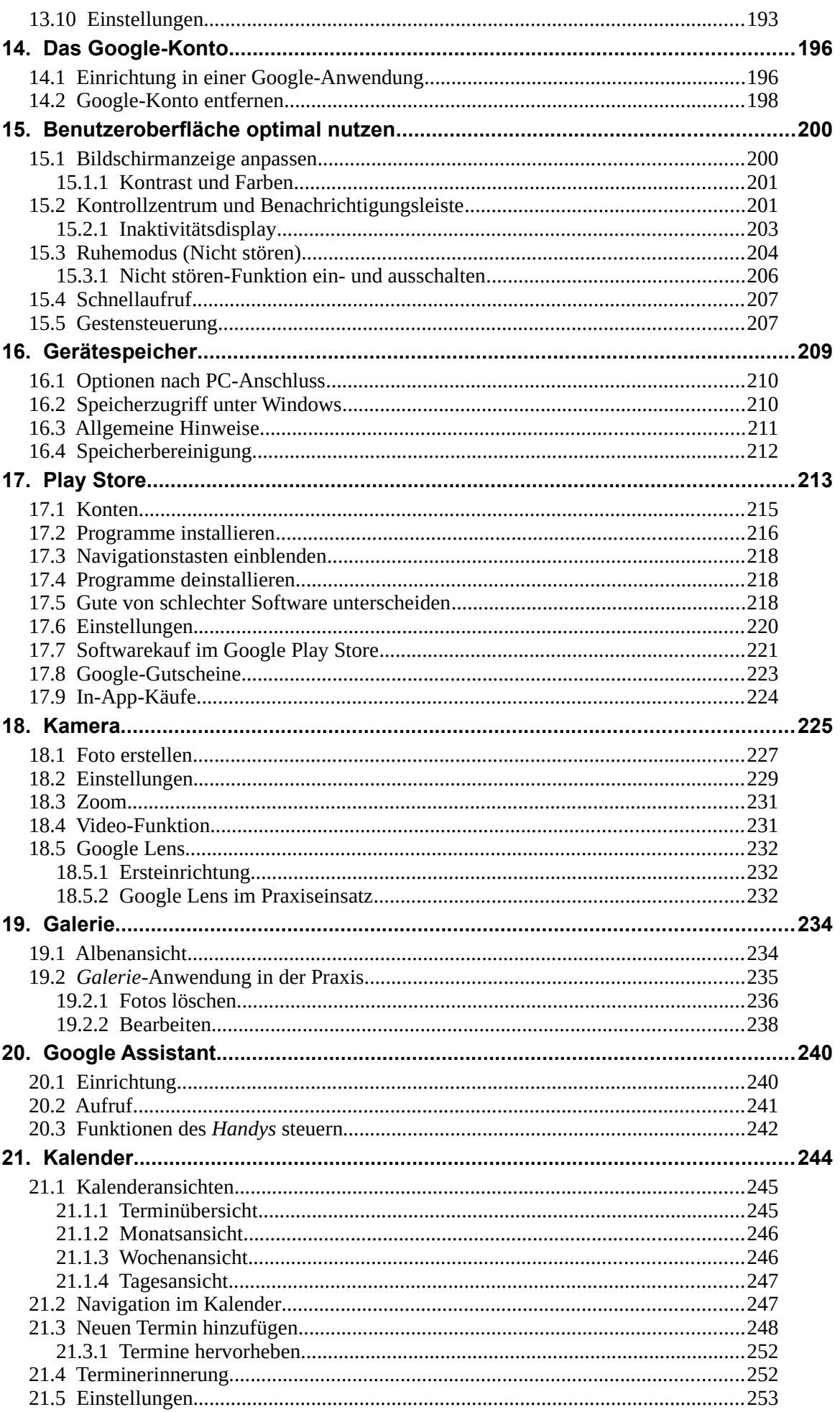

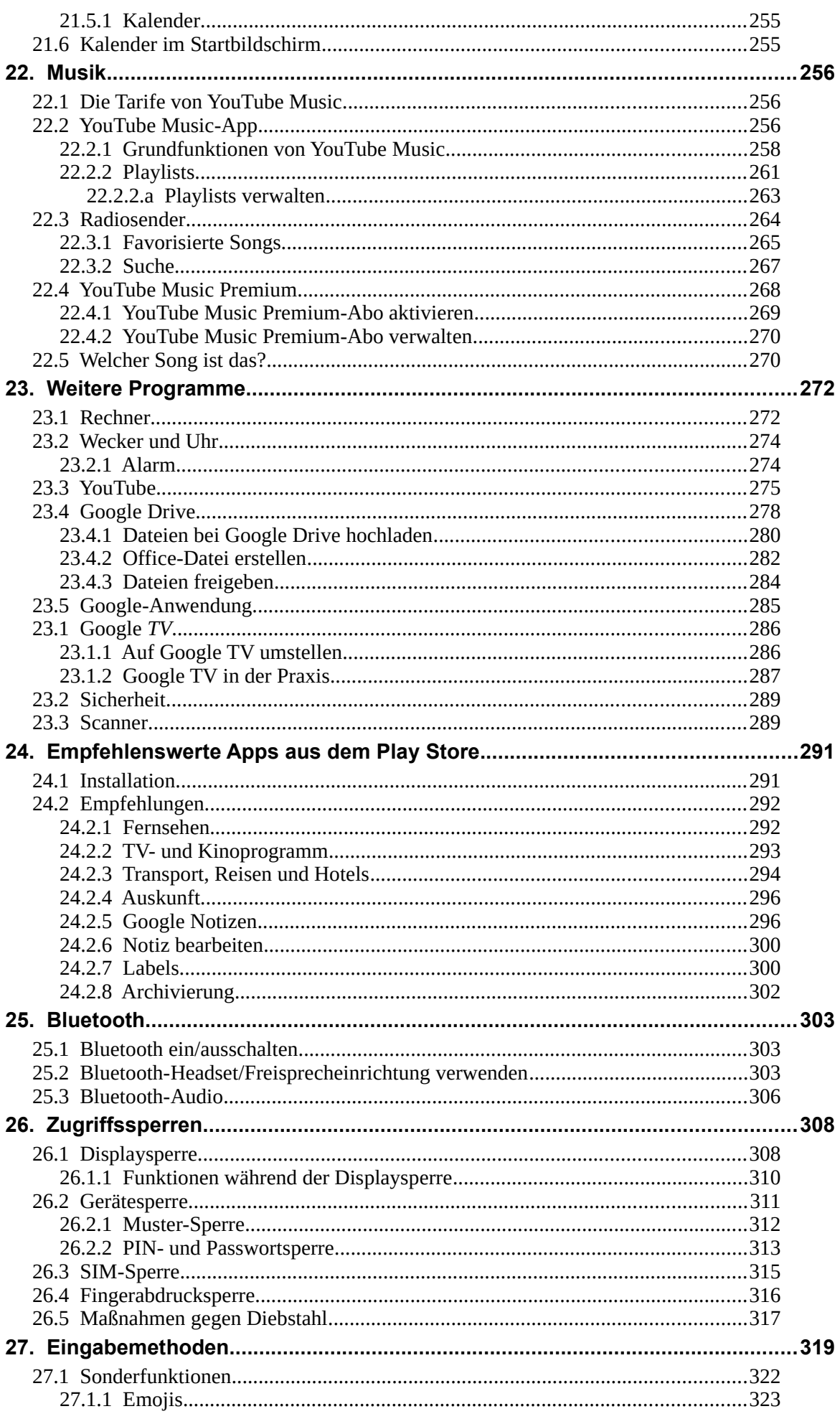

<u> 1989 - Johann Barn, mars eta bainar eta i</u>

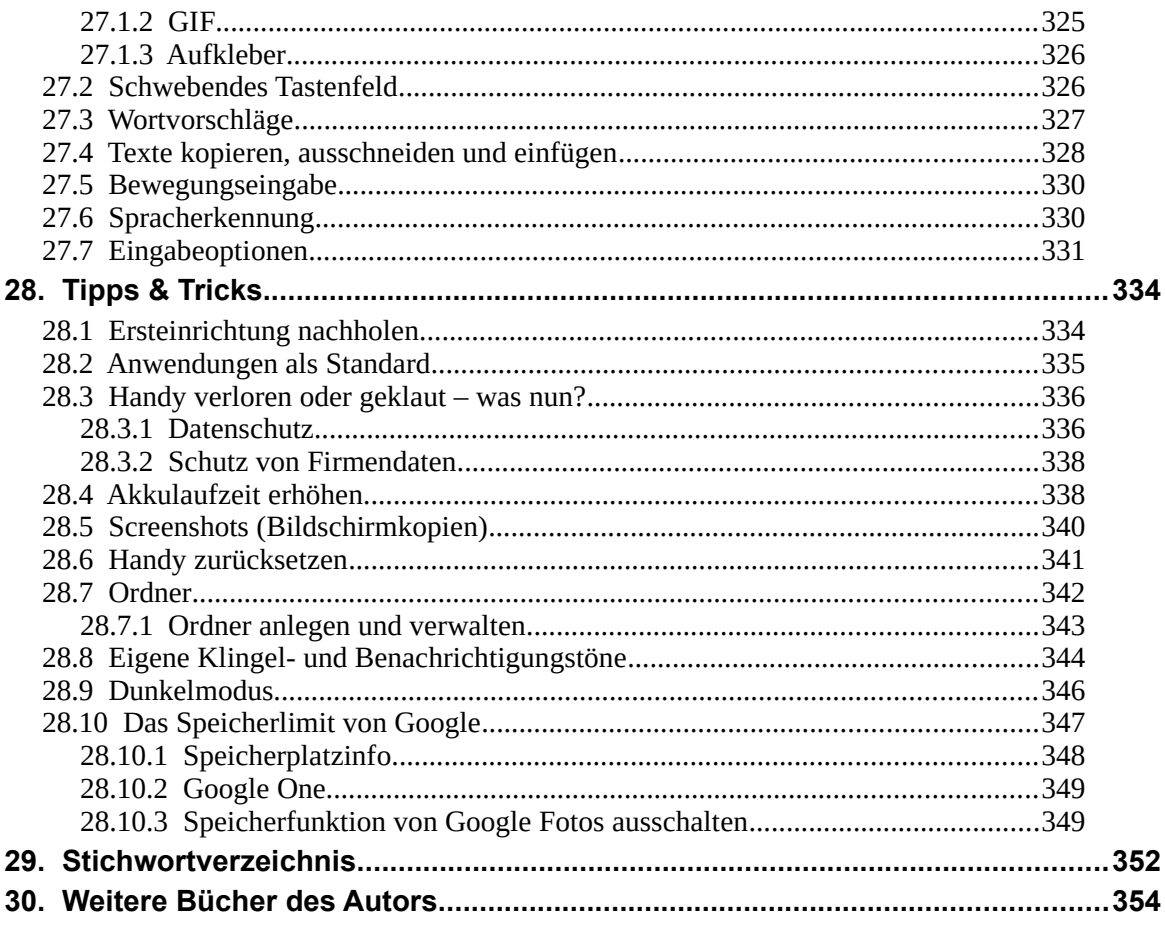